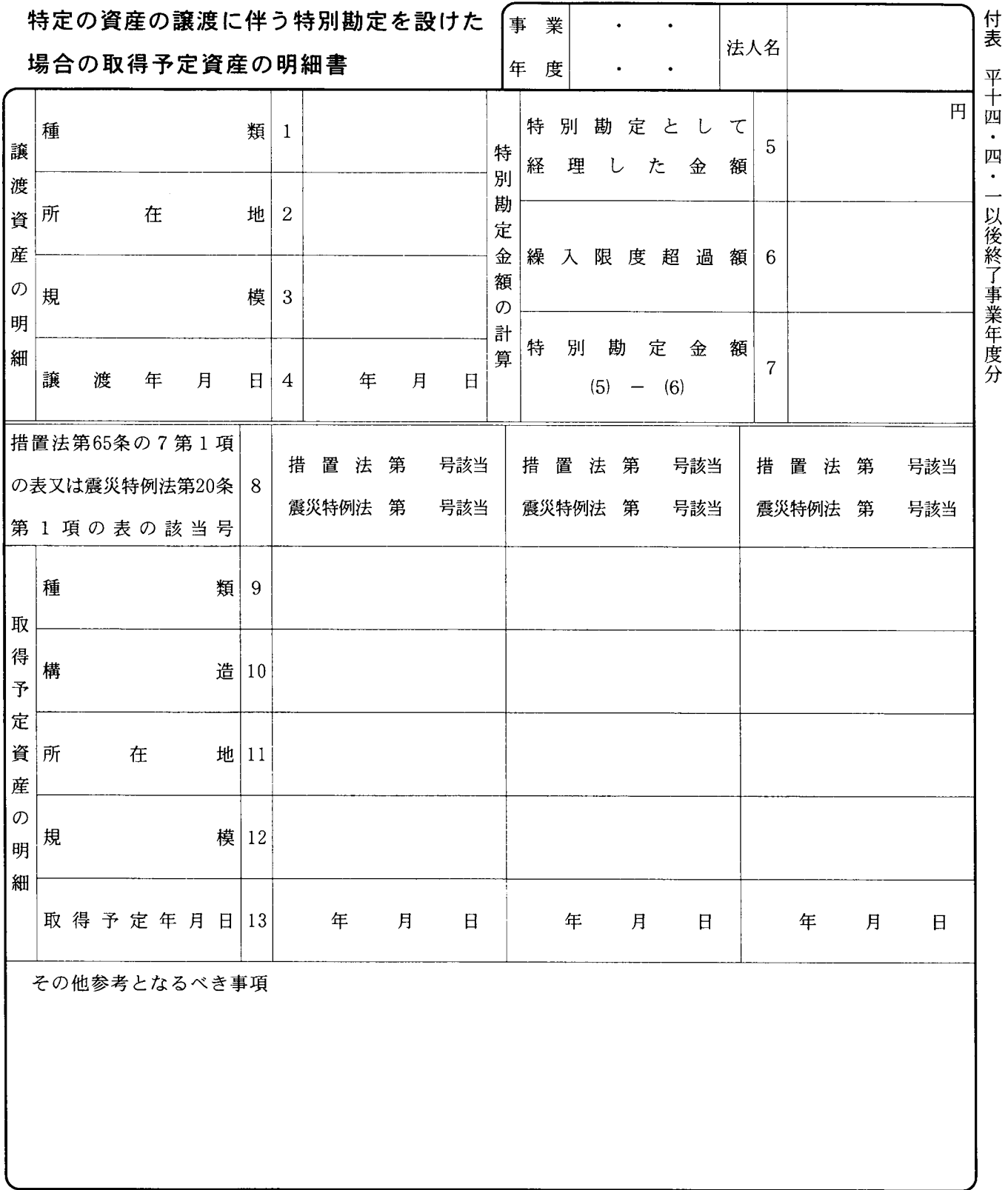

(法 0302-19)

## 特定の資産の譲渡に伴う特別勘定を設けた場合の 取得予定資産の明細書の記載の仕方

- 1 この明細書は、法人が租税特別措置法(以下「措置 法」といいます。)第65条の8第1項又は阪神・淡路大 震災の被災者等に係る国税関係法律の臨時特例に関す る法律(以下「震災特例法」といいます。) 第21条第 1項 (特定の資産の譲渡に伴い特別勘定を設けた場合 の課税の特例)の規定の適用を受けるために、翌期以 後に取得をする見込みである買換資産を届け出る場合 に使用します。
- 2 この明細書は、当期に譲渡した特定の資産のうち特 別勘定を設けたものが2以上ある場合には、それぞれ の資産ごとに別葉に記載します。
- 「譲渡資産の明細」の各欄は、次により記載します。 3
- (1) 「種類1」欄は、譲渡資産の種類(土地、建物 (その附属設備を含みます。)、構築物、船舶の別) を記載します。
- (2) 「規模3」欄は、譲渡資産が、土地等、建物、構 築物等にあってはその面積等を記載してください。
- 「特別勘定金額の計算」の各欄は、譲渡した特定の  $\overline{4}$ 資産のうち特別勘定を設けたものが一つの場合には、 別表十三(五)の「特別勘定に経理した金額33」、「繰 入限度超過額36」、「当初特別勘定に経理した金額37」 の金額を移記します。また、特別勘定を設けた資産が 2以上ある場合には、各資産ごとのそれぞれの金額を 個別に計算して記載します。
- 5 「措置法第65条の7第1項の表又は震災特例法第20 条第1項の表の該当号7」には、取得予定資産につい て適用を受けることとしているそれぞれの法律の区分 に応じた表の該当番号を記載します。
- 6 「取得予定資産の明細」の各欄は、次により記載し ます。
	- (1) 措置法第65条の7第1項の表の第24号の下欄に掲 げる資産(船舶)については、「構造10」、「所在地
		- 11」及び「規模12」欄を記載する必要はありません。
	- (2) 「種類9」及び「構造10」は、取得予定資産が減 価償却資産の場合には耐用年数省令別表に定めると ころに準じて記載します。
	- (3) 「所在地11」欄は、取得予定資産の所在すること となる予定地を記載します。
	- (4) 「規模12」欄は、取得予定資産が、土地等、建物、 構築物等にあってはその面積等を、機械及び装置等 にあっては処理能力等を記載します。
- 「その他参考となるべき事項」欄には、取得予定資  $7^{\circ}$ 産の取得予定価額など措置法第65条の7又は震災特例 法第20条 (特定の資産の買換えの場合の課税の特例) の規定の適用に関し参考となるべき事項を記載します。